УДК 629.5.01 П 47

# **РАСЧЕТ СОПРОТИВЛЕНИЯ МНОГОКОРПУСНЫХ СУДОВ НА ЭТАПЕ КОНЦЕПТУАЛЬНОГО ПРОЕКТИРОВАНИЯ**

### В. А. Поздеев, проф., д-р физ.-мат. наук<sup>1</sup>; А.В. Бондаренко, доц., канд. техн. наук<sup>2</sup>; А. П. Бойко, доц., канд. техн. наук<sup>2</sup>

<sup>1</sup>Николаевский национальный университет им. В.А. Сухомлинского, г. Николаев<br><sup>2</sup>Национальный университет кораблестроения 2 Николаев *Национальный университет кораблестроения, г. Николаев*

**Аннотация.** Рассмотрен вопрос определения буксировочного сопротивления и мощности многокорпусных судов. Приведены результаты тестирования предложенного алгоритма на примере судов типа «Slice».

**Ключевые слова:** многокорпусное судно, буксировочное сопротивление, волновое сопротивление, достоверность, алгоритм.

**Анотація.** Розглянуто питання визначення буксирувального опору та потужності багатокорпусних суден. Наведено результати тестування запропонованого алгоритму на прикладі суден типу «Slice».

**Ключові слова:** багатокорпусне судно, буксирувальний опір, хвильовий опір, достовірність, алгоритм.

**Аbstract.** The problem of estimation of multihull ships total resistance and power is considered. The results of testing of the introduced algorithm are shown on the example of ships of the «Slice» type.

**Кeywords:** multihull ship, total resistance, wave resistance, validity, algorithm.

#### **ПОСТАНОВКА ПРОБЛЕМы**

В настоящее время наблюдается интенсивное развитие многокорпусных судов различного назначения. Область их применения достаточно обширна: пассажирские, автомобильно-пассажирские, научно-исследовательские, лоцманские, военные суда, суда доставки спецперсонала на буровые платформы, ветроэлектростанции и т. д. В результате научнотехнического прогресса появились новые типы многокорпусных судов, находящиеся сейчас в эксплуатации или проходящие опытные испытания. К таким судам в первую очередь следует

отнести тримараны, пентамараны, суда типа «Slice». Для успешной разработки проектов многокорпусных судов требуются надежные способы определения мореходных качеств, а также необходимо решить ряд вопросов, связанных с исследованием особенностей расчета сопротивления движению. На этапе технического проектирования для расчета сопротивления и мощности главного двигателя, как правило, используют результаты модельных испытаний или компьютерного моделирования с помощью CFD–программ. При концептуальном этапе, когда многие главные

пользуются различные приближенные способы определения сопротивления судна. ɜɨɡɞɭɯɚ *RȺȺ*:

#### **АНАЛИЗ ПОСЛЕДНИХ**  <u>И ПУБЛИКАЦИЙ</u> ɜɨɡɞɭɯɚ *RȺȺ*:

Проведенный авторами анализ публикаций по данному направлению показывает, что существует достаточно много работ, посвященных сопротивле- сопротивление трения судна, без но меньше исследований посвящено выражению [1, 5]: сопротивлению судов с малой площа-<br> $P = \sum_{i=1}^{n} P_i$   $\left(1, 1\right)$ ,  $\sum_{i=1}^{n} P_i$  $R_F = \sum_{i=1}^N R_{F_i}(1+k_i)$ , кН, дью ватерлинии (СМПВ), тримаранов, пентамаранов и судов типа «Slice» [1, 2, 4, 5]. В большинстве публикаций рас-2, ч, эт. в оолынинстве пуоликации расоснованные на результатах испытаний серийных моделей судов, которые мало Таким образом с ук применимы на этапе концептуального проектирования. Поэтому для них целе- $\alpha$ ообразно использовать теоретические для катамарана<br> $\alpha$ ообразно использовать теоретические  $R = 2R$ методы расчета буксировочного сопротивления, основанные на теории волно- для стить вого сопротивления. бликаций по данному направлению по- Поскольку сопротивление формы сматриваются приолиженные методы,<br>основанные на результатах испытаний

**ЦЕЛЬ РАБОТЫ** — проведение ис-ЦЕЛЬ ТАБОТЫ проведение не проведение на приводение на приводение и приводение на приводение на СМПВ с ку метода прогнозирования сопротив- дом корпусе ления многокорпусных судов.  $R_F = 2(R_{FS} + R_{FH} + R_{FS})$  $\sum_{i=1}^{n}$ 

#### **ИЗЛОЖЕНИЕ**  ОСНОВНОГО МАТЕРИАЛА  $\sum_{F}$  $\sum_{F}$  $\sum_{F}$  $\sum_{F}$  $\sum_{F}$  $\sum_{F}$  $\sum_{F}$  $\sum_{F}$  $\sum_{F}$  $\sum_{F}$  $\sum_{F}$

Для расчета полного сопротивления многокорпусного судна предлагается  $\overline{r}$  *R<sub>FS</sub>*,  $\overline{R}_{FB}$ ,  $\overline{R}_{FB}$ ,  $\overline{R}_{FB}$ ,  $\overline{R}_{FB}$ ,  $\overline{R}_{FB}$ ,  $\overline{R}_{FB}$ ,  $\overline{R}_{FB}$ ,  $\overline{R}_{FB}$ ,  $\overline{R}_{FB}$ использовать приближенный метод, в основу которого положены работы  $\begin{bmatrix} 6 & 1 \end{bmatrix}$ 12, 13] с уточнениями для расчета вол-<br>коричениями для расчета вол-<br>коричениями для расчета волнового сопротивления. В соответствии  $\overrightarrow{A}$  из  $\overrightarrow{B}$   $\overrightarrow{A}$   $\overrightarrow{B}$   $\overrightarrow{C}$   $\overrightarrow{B}$ с ним полное сопротивление судна ɩɨɜɟɪɯɧɨɫɬɢ ɤɚɠɞɨɝɨ ɷɥɟɦɟɧɬɚ ɤɨɪɩɭɫɚ. ɝɞɟ *U* – ɫɤɨɪɨɫɬɶ ɫɭɞɧɚ, ɦ/ɫ; *Fi C* , *Ai* – ɤɨɷɮɮɢɰɢɟɧɬ ɬɪɟɧɢɹ ɢ ɩɥɨɳɚɞɶ ɫɦɨɱɟɧɧɨɣ определяется как сумма сопротивлений трения  $R_F$ , формы  $R_{VP}$ , волнового г.  $R_{w}$ , струйного  $R_{sp}$ , выступающих частей  $R_{AP}$ , шероховатостей  $R_{A}$  и воздуха  $R_{AA}$ : ченной повер: та полного сопротивления  $R_F = 2(R_{FS} + R_{FSA} + R_{FH} + R_{FHA}),$  $\int_{D}$  and  $\int_{D}^{U^2}$   $\int_{D}^{U^2}$ 

$$
R_T = R_F + R_{VP} + R_W + R_{SP} + R_{AP} + R_A + R_{AA}.
$$
 2.696.

элементы судна еще не определены, ис-<br>Для практического расчета полного **ИССЛЕДОВАНИЙ ИСЛЕДОВАНИЙ** При рассмотрении тримарана с малой на еще не определены, ис- Для практического расчета полного пользуются различные приближенные сопротивления корпус многокорпусного пользуются различные приолиженные сопротивления корпус многокорпусного  $\alpha$ удна. Ва́и $\alpha$ и в разнити в разнити в разнити для тримарана и пентамарана это  $\overrightarrow{AB}$  и пита **АНАЛИЗ**<br>ОСЛЕДНИХ ки (аутригеры); для СМПВ и «Slice» — ОСЛЕДНИХ<br>ЧЕТОВАНИЙ подводный корпус и стойка (стойки). и при рассмотрении тримарана с малой и при рассмотрении тримарана с малой И ПУБЛИКАЦИИ площадью ватерлинии к основным элементам также относятся стойки. ɩɨɞɜɨɞɧɵɣ ɤɨɪɩɭɫ ɢ ɫɬɨɣɤɚ (ɫɬɨɣɤɢ). ɉɪɢ ɪɚɫɫɦɨɬɪɟɧɢɢ ɬɪɢɦɚɪɚɧɚ ɫ ɦɚɥɨɣ *RT* = *RF* + *RVP* + *RW* +*RSP* + *RAP* + *RA* + *RAA*.  $\mu$ **EAHUŬ** 

нию катамаранов [3, 8–11]. Значитель- выступающих частей, определяется по казывает, что существует достаточно удобно искать через форм-фактор, то гствует достаточно удооло искать через форм-фактор, то<br>денных сопротивле- сопротивление трения судна, без учета носвященных сопротивис-<br>анов [3, 8–11]. Значитель- выступающих частей, определяется по ваний посвящено выражению [1, 5]: посвященных сопротивле- сопротивление трения судна, оез учета  $\frac{1}{\sqrt{2}}$ 

$$
R_F = \sum_{i=1}^n R_{F_i}(1 + k_i), \text{ kH},
$$

з и судов типа «Slice» [1,  $\sum_{F_i, k_i} k_i$  — соответственно сопротив-<br>ьшинстве публикаций рас- пение трения и форм-фактор отлельно-Ɍɚɤɢɦ ɨɛɪɚɡɨɦ, ɫ ɭɱɟɬɨɦ ɪɚɡɞɟɥɟɧɢɹ ɧɚ ɨɫɧɨɜɧɵɟ ɷɥɟɦɟɧɬɵ ɦɨɠɧɨ ɡɚɩɢɫɚɬɶ: ство элементов корпуса. ¦ *<sup>F</sup> <sup>F</sup> <sup>i</sup> R R k <sup>i</sup>* (1 ) , ɤɇ, **измения и форм-фактор отдельно-**<br>изменить методи

имы на этапе концептуального Таким образом, с учетом разделения<br>имы на этапе концептуального на основные элементы можно записать: Таким образом, с учетом разделения

для катамарана

$$
R_{F} = 2R_{FH}.
$$

 $R_F = 2R_{FH}$ ; для СМПВ с одной стойк дом корпусе сировочного сопро-<br>для СМПВ с одной стойкой на каж-

$$
R_F = 2(R_{FS} + R_{FH});
$$

*RF* = 2(*RFS* + *RFH* + *RFSA*); дом корпусе для СМПВ с двумя стойками на каж-*RF* = 2(*RFS* +*RFH*);

$$
R_F = 2(R_{FS} + R_{FH} + R_{FSA});
$$

*RF* = *RFM* + 2*RFO*; для тримарана

**СОГО МАГЕГИАЛА** для судна типа «Slice»

использовать приближенный метод, где  $R_{FS}$ ,  $R_{FH}$ ,  $R_{FO}$ ,  $R_{FSA}$ ,  $R_{FH}$  — соответ-<br>в основу которого положены работы [6, исрушая актонова кормалай этойки, нениями для расчета вол-<br>инениями для расчета вол-<br>тивления В соответствии корпуса, аутригера, кормовой стойки и<br>кормового корпуса, которые опрелелягде  $R_{FS}$ ,  $R_{FH}$ ,  $R_{FO}$ ,  $R_{FSA}$ ,  $R_{FHA}$  — соответя. В соответствии **и** *RFTGTBHA* **RFTCA** по формуле

$$
R_{F_i} = \frac{\rho U^2}{2} C_{F_i} A_i,
$$

 $R_{SP}$  выступающих частей коэффициент трения и площадь смошероховатостей  $R_A$ и воздуха  $R_{AA}$ : ченной поверхности каждого элемента где *U* — скорость судна, м/с;  $C_{F_i}$ ,  $A_i$  — коэффициент, трения и плошаль, смокорпуса.

Площади смоченных поверхностей подводных корпусов, стоек и аутриге- пуса и носов ров определяются с использованием ор- мовой стойки, н ров спределисты с пенелизованном сравном сравности, носе<br>динат теоретического чертежа судна. искосответственно,

Коэффициент трения каждого элемен- Для тримарана  $R_w$ та корпуса рассчитывается по формуле  $\qquad$ тде  $\,R_{_{WM}},\,R_{_{WO}}\,$  - в

$$
C_{F_i} = \frac{0.075}{(\log_{10} \text{Re}_i - 2)^2},
$$

**Γ**μ  $log_{10} Re_i$ —2)<br>где Re<sub>i</sub> — число Рейнольдса. През и

волновое сопротивление судна Для судна типа «Slice» включает в себя два главных компонен-<br>  $R_w = 2[R_{wH} + R_{wH}$ <br>  $+ 2(R_{wH} + R_{wH})$ элемента корпуса и сопротивление взаи- $A \rightarrow Z(K_{WHSE} + K_{WHSA} + H_{HAS} + H_{HAS}$ модействия между этими элементами):  $\Gamma$ де  $R_{\text{WHA}}$ сопротивление судна **Болновое сопротивление судна**<br>включает в себя два главных компоненɝɞɟ Re*i* – ɱɢɫɥɨ Ɋɟɣɧɨɥɶɞɫɚ. Волновое

$$
R_{W} = \sum_{i=1}^{n} R_{W_{i}} + \sum_{i=1}^{n-1} \sum_{j=2}^{n} R_{W_{i,j}},
$$
 (1) Kopm<sub>MSF4</sub>, R<sub>W7H4</sub>

*i*<sub>H</sub>  $\alpha$   $\alpha_{ij}$  = coot is interest in a solution  $\alpha_{ij}$  = coot is  $\alpha_{ij}$  = sore kopny  $\alpha_{ij}$ изолированном движении в жидкости; и кормовои стоек, где  $R_{W_i}$  — собственное волновое со-<br>вого корпуса и носове в состав многокорпусного судна, при их<br>и кормовой стоек, кормового корпуса  $\sum_{i=1}^{n-1} \sum_{i=1}^{n} \sum_{j=1}^{n} \sum_{j=1}$  $i = 1$   $j = 2$ *n i n*  $\sum_{i=1}^{n-1} \sum_{j=2}^{n} R_{W_{ij}}$  — дополнительное волновое и кормовой стойки, носового и кормо-

сопротивление вследствие волнового Таким **СОПРОТНЕЛЕНИЕ ВЕЛЕДЕТЬИЕ ВОЛНОВОГО**<br>Взаимодействия между телами. сопротивление вследствие волнового<br> **SAY TAKUM** образом, дальнейший расчет

*RW* = 2*RWH* + *RWHI*, Для катамарана

$$
R_W = 2R_{WH} + R_{WHP}
$$

*Wij R* –

одного корпуса, кН;  $R_{wH}$  — волновое стоек), тонкого тела сопротивление вследствие взаимодей- корпусов) [12, 13]. Уче CТВИЯ КОРПУСОВ, КП. МЕЖДУ КОРПУСАМИ И ствия корпусов, кН. и за и за и жежду ко

с одной стойкой на корпусе выраже- тела на глубокой во ние (1) можно записать в следующем виде: вертикальной стенки [6]. *RW* = 2(*RWH* + 2*RWHS* + *RWS*), *RW* = 2*RWH* + *RWHI*, Для СМПВ катамаранного типа  $H$ <sub> $H$  $H$  $C$  $I$  $J$   $M$  $O$  $K$  $H$  $O$ </sub> для стить катамаранного типа ся на основе геории движения тонкого<br>с одной стойкой на корпусе выраже- тела на глубокой воде вдоль плоской

$$
R_W = 2(R_{WH} + 2R_{WHS} + R_{WS}),
$$

для двухстоечного варианта СМПБ<br>формула (1) будет иметь вид<br> $P = 25P_1 + P_2 + P_3$ Для двухстоечного варианта СМПВ <sup>с интенси</sup> фор формула (1) будет иметь вид

 $R_W = 2[R_{WH} + R_{WSF} + R_{WSA} +$  чить след

 $\Gamma$ де  $R_{WSE}$ ,  $R_{WSA}$  — волновые сопротивле-<br> $\Gamma$ иия СМПВ: HE REAG, **RWA COULSCILISCHHO HOLOBON PLAYPINOSON**<br>
TURBO – <sup>R</sup>  $CTOPKK\overline{H} \cdot R = R = \text{ROMHORO}$ стоек, кН;  $R_{\textit{WHSF}}$ ,  $R_{\textit{WHSA}}$ ,  $R_{\textit{WSEA}}$  — волновое <sub>*ны* соответственно носовой и кормовой</sub> ɝɞɟ *I* ɢ *J* ɜɵɱɢɫɥɹɸɬɫɹ ɩɨ ɮɨɪɦɭɥɚɦ

сопротивление от взаимодействия корпуса и носовой стойки, корпуса и кормовой стойки, носовой и кормовой стоек соответственно, кН.

 $C_{\text{r}} = \frac{0.075}{\text{H}}$ ния центрального корпуса и аутригера Для тримарана  $R_w = R_{ww} = 2R_{wo} + R_{ww}$ где *RWМ*, *RWО* — волновые сопротивлесоответственно, кН;  $R_{WMO}$  — волновое сопротивление от взаимодействия корпуса и аутригера, кН.

$$
R_{W} = 2[R_{WH} + R_{WHA} + R_{WSE} + R_{WSA} ++ 2(R_{WHSE} + R_{WHSA} + R_{WSEA} + R_{WHASE} ++ R_{WHASA} + R_{WHWHA}],
$$

 $R_{WHA}$  — волновое сопротивление  $\sum_{i=1}^m$   $\sum_{i=1}^m$   $\sum_{j=2}^m$   $\sum_{i \neq j}^m$ ,  $\sum_{WSEA}$ ,  $R_{WHASE}$ ,  $R_{WHASA}$ ,  $R_{WHWHA}$  — волновые 1 *n n* сопротивления от взаимодействия носого корпуса и кормовой стойки, носовой *Wij R* – вого корпуса и носовой стойки, носово- $R_W = \sum_{m}^{n} R_{W_m} + \sum_{m}^{n} \sum_{m}^{n} R_{W_m}$ , (1) кормового корпуса, кН;  $R_{WHSP}$ ,  $R_{WHSA}$ , движении в жидкости; и носовой стойки, кормового корпуса *Wij R* – и кормовой стоек, кормового корпуса *REFRESH • 2003, 2003, 2004, 2004, 2004, 2004, 2004, 2004, 2004, 2004, 2004, 2004, 2004, 2004, 2004, 2004, 2004, 2004, 2004, 2004, 2004, 2004, 2004, 2004, 2004, 2004, 2004, 2004, 2004, 2004, 2004, 2004, 2004, 2004, 2004,* и кормовой стойки, носового и кормо-

взаимоденствия между телами.<br>Пля катамарана где  $R_{wH}$  — волновое сопротивление ставляет теория узкого судна [7] (для ɝɞɟ *RWH* – ɜɨɥɧɨɜɨɟ ɫɨɩɪɨɬɢɜɥɟɧɢɟ ɨɞɧɨɝɨ ɤɨɪɩɭɫɚ, ɤɇ; *RWHI* – ɜɨɥɧɨɜɨɟ Теоретическую основу алгоритма со-*RWHASF*, *RWHASȺ*, *RWHWHA* – ɜɨɥɧɨɜɵɟ ɫɨɩɪɨɬɢɜɥɟɧɢɹ ɨɬ ɜɡɚɢɦɨɞɟɣɫɬɜɢɹ ɧɨɫɨɜɨɝɨ ставляющих волнового сопротивления. ɤɨɪɩɭɫɚ ɢ ɧɨɫɨɜɨɣ ɫɬɨɣɤɢ, ɧɨɫɨɜɨɝɨ ɤɨɪɩɭɫɚ ɢ ɤɨɪɦɨɜɨɣ ɫɬɨɣɤɢ, ɧɨɫɨɜɨɣ ɢ ɤɨɪɦɨɜɨɣ — волновое сопротивление ставляет теория узкого судна [7] (для эпуса, кН;  $R_{wHI}$  — волновое стоек), тонкого тела (для подводных ротивление вследствие взаимодей- корпусов)[12,13]. Учет взаимодействия ствия корпусов, кН. и и стойками и стойками проводится на основе теории движения тонкого вертикальной стенки [6].

где  $R_{\mu s}$  — волновое сопротивление стойки, и тричными и заменяя их воздеиствие на  $R_{\mu s}$  — волновое сопротивление стойки, поток волы слоем источников, распре $kH$ ;  $R_{WHS}$  — волновое сопротивление вслед-<br>деленных по диаметральной плоскости  $\alpha$ ,  $\alpha$ <sub>*HHS</sub> Bolnobov C*hpornation *Burea* деленных по диаметральной плоскости<br>С интенсивностью, которая определяет-</sub>  $+2(R_{WHSF} + R_{WHSA} + R_{WSSA})$ ,  $=$   $^{+2}$  (NHS),  $^{+2}$  (NHS),  $^{+2}$  (NHS),  $^{+2}$  (NHS),  $^{+2}$  (NHS),  $^{+2}$  (NHS),  $^{+2}$  (NHS),  $^{+2}$  (NHS),  $^{+2}$  (NHS),  $^{+2}$  (NHS),  $^{+2}$  (NHS),  $^{+2}$  (NHS),  $^{+2}$  (NHS),  $^{+2}$  (N ствие взаимодеиствия корпуса и стоек, кн.<br>Пакляруете в разначате с интенсивностью, которая определяет- $T$ де  $R_{WSSP}$   $R_{WSS}$  волновые сопротивле-<br>FДе  $R_{WSSP}$   $R_{WSSA}$  — волновые сопротивле-<br>Hия CMIIB:  $R_m = 2(R_{mn} + 2R_{mn} + R_{mn})$  Считая корпуса «тонкими» симметричными и заменяя их воздействие на поток воды слоем источников, распределенных по диаметральной плоскости  $\hat{c}$ ухстоечного варианта СМПБ<br>  $\alpha$  от по формуле  $\sigma = \frac{U}{2\pi} \cdot \frac{\partial Y}{\partial x}$ , можно полу-<br>  $\alpha = 25R_1 + R_2 + R_3$ <sup>10-</sup> ния СМПВ:<br>ой <sup>16</sup> *<sup>d</sup> <sup>R</sup> <sup>k</sup> <sup>I</sup> <sup>J</sup> WI* , (2)  $Z_{I}R_{WH} + R_{WSF} + R_{WSA} +$  чить следующее выражение для расчета<br> $R_{WHCF} + R_{WIF} + R_{WEF}$ .) составляющих волнового сопротивле-

ния соответственно носовой и кормовой  
стоек, кН; 
$$
R_{wHSF}
$$
,  $R_{wHSA}$ ,  $R_{wSEA}$  — волновое  $R_{wI} = 16\pi \rho k_0^2 \int_0^{\pi/2} (I^2 + J^2) \frac{d\theta}{\cos^3 \theta}$ , (2)

где *I* и *J* вычисляются по формулам

$$
I(\theta) = \int_{-L/2}^{L/2} \int_{-T}^{\theta} \sigma(x, z) \exp(k_0 z \sec^2 \theta) \cos(k_0 x \sec \theta) dx dz ;
$$
  

$$
J(\theta) = \int_{-L/2}^{L/2} \int_{-T}^{\theta} \sigma(x, z) \exp(k_0 z \sec^2 \theta) \sin(k_0 x \sec \theta) dx dz ,
$$

где  $k_0 = g/U^2$  — волновое число.  $\Gamma$ де  $k_{\circ} \equiv g/U^2$  — волновое

ɦɟɬɨɞɚ ɬɪɚɩɟɰɢɣ ɞɥɹ ɢɧɬɟɝɪɢɪɨɜɚɧɢɹ ɩɨ *z*, ɦɟɬɨɞɚ Ɏɢɥɨɧɚ ɞɥɹ ɢɧɬɟɝɪɢɪɨɜɚɧɢɹ ɩɨ *ɯ* при помощи интегрирования по частям интеграл (2) преобразовывается к интеɦɟɬɨɞɚ ɬɪɚɩɟɰɢɣ ɞɥɹ ɢɧɬɟɝɪɢɪɨɜɚɧɢɹ ɩɨ *z*, ɦɟɬɨɞɚ Ɏɢɥɨɧɚ ɞɥɹ ɢɧɬɟɝɪɢɪɨɜɚɧɢɹ ɩɨ *ɯ* тралу от самой функции, а не ее производной [12]:

$$
R_{WI} = \frac{8\rho g^{4}}{\pi U^6} \int_{0}^{\pi/2} (I^2 + J^2) \sec^5 \theta \, d\theta \,, \tag{3}
$$
  

где

ɱɟɪɬɟɠɚ ɬɟɥ, ɜɯɨɞɹɳɢɯ ɜ ɫɨɫɬɚɜ ɦɧɨɝɨɤɨɪɩɭɫɧɨɝɨ ɫɭɞɧɚ.

$$
I(\theta) = \int_{-L/2 - T} Y(x, z) \exp(k_0 z \sec^2 \theta) \sin(k_0 x \sec \theta) dx dz ;
$$
  
Y(x, z) — ординагы теоретически о чертежа тел, входящих в состав многокорпусного судна.

 $(z, z)$ exp $(k_0 z \sec^2 \theta)$ sin $(k_0 x \sec^2 \theta)$ 

*L T*

 $\theta$ ) =  $\int$   $Y(x, z)$ exp $(k_0 z \sec^2 \theta)$ sin $(k_0 x \sec \theta)$ 

При вычислении интеграла (3) воз- Затем, используя мето никают трудности, связанные с быстрым никают грудности, связанные с оыстрым<br>осциллированием подынтегральной функции. Для преодоления этого за-<br> $\frac{\partial(\mathbf{v})}{\partial \mathbf{v}} \sum_{i=1}^N C_i P(x_i, \mathbf{v}) \cos(\mathbf{v}_0, \mathbf{v}_i) \cos(\mathbf{v}_i)$ труднения целесообразно использовать  $N_{x-1}$ алгоритм [12], суть которого состоит  $I(\theta) \approx \sum_{i=1}^{N_x-1} C_i F(x_i, \theta) \sin(k_0 x_i \sec \theta)$ в применении метода трапеций для интегрирования по z, метода Филона для <sup>где</sup>  $\Delta x$  — расстояние между шпангоуинтегрирования по *х* и метода Симпсо- <sup>Тами</sup>, м,  $N_x$  — кол на для интегрирования по θ. Вычисление интеграла проводится в следующем ляемые по формулам порядке. Интервал интегрирования по  $\theta$   $C_{2_i} = (3K + K\epsilon)^{-1}$  $[0, \pi/2]$  делится на  $N_{\theta}$  равных участков. для всех четных *i*; Для каждого полученного участка по правилу трапеций сначала вычисляется  $\overline{H}$ ечетных *i*; интеграл (для всех шпангоутов): Для каждого полученного участка по<br>правилу транеций сначала вышисляется подынтегральной труднения целесообразно использовать<br>  $\frac{N_{x-1}}{N_{x-1}} \propto \nabla \left( \frac{N_{x-1}}{N_{x-1}} \right)$ 

/ 2

*L*

 $I(\theta) = \int I(x, z) \exp(\kappa_0 z) \sec \theta \sin(\kappa_0 x) \sec \theta \sin \alpha$ 

 $\boldsymbol{0}$ 

  ¦   T | T ' *Nz j <sup>j</sup> <sup>j</sup> <sup>j</sup> F x ɋ Y x z k z z* 0 2 <sup>0</sup> , , exp sec , , ɨɪɞɢɧɚɬɵ ɧɚ ɭɪɨɜɧɟ ɤɨɧɫɬɪɭɤɬɢɜɧɨɣ ɜɚɬɟɪɥɢɧɢɢ. Ⱦɥɹ ɩɨɜɵɲɟɧɢɹ ɬɨɱɧɨɫɬɢ ɪɚɫɱɟɬɨɜ ɢɦɟɸɬ ɨɞɢɧɚɤɨɜɭɸ ɩɨ ɜɵɫɨɬɟɮɨɪɦɭ ɜɚɬɟɪɥɢɧɢɣ (ɱɬɨ ɫɨɨɬɜɟɬɫɬɜɭɟɬ ɛɨɥɶɲɢɧɫɬɜɭ После этого, используя метод Симпɮɨɪɦɵ ɤɨɪɩɭɫɚ ɋɆɉȼ. ȼ ɱɚɫɬɧɨɫɬɢ ɛɵɥɨ ɜɜɟɞɟɧɨ ɞɨɩɭɳɟɧɢɟ ɨ ɬɨɦ, ɱɬɨ ɫɬɨɣɤɢ

 $\text{Tr}$ где  $\Delta z$  — расстояние между ватерли-<br>Для упрощения расчетов при разра- $C_j$  — весовые коэффициенты, опреде-<br> $C_j$  — весовые коэффициенты, опреде-<br>ности формы корпуса СМПВ. В част-*Nz* ; *Cj* = (*ek* ляемые по формулам **и несли поставляемые** по формулам ниями, м;  $N_z$  — количество ватерлиний; ботке алгоритма учитывались особен-

$$
C_0 = (e^k - 1 - K)/K^2;
$$
 \n
$$
C_{N_z} = (e^{-k} - 1 + K)/K^2;
$$
 \n
$$
C_j = (e^k - e^{-k} - 2)/K^2 - \text{min } \sec x \text{ is even}
$$
 \n
$$
K = k_0 \sec^2 \theta \Delta z.
$$
 \n
$$
B \text{ cosat}
$$

Затем, используя метод Филона, вым числяются интегралы: *Nz* ; *Cj* = (*ek*  $\sum_{r=1}^{N}$  *N<sub>x-1</sub>* 

 $I(\theta) = \int Y(x, z) \exp(k_0 z \sec^2 \theta) \sin(k_0 x \sec \theta) dx dz$ ;

 $(z)$ exp $(k_0 z \sec^2 \theta)$ sin $(k_0 x \sec \theta) dx dz$ ;

   ¦ <sup>T</sup> <sup>|</sup> <sup>T</sup> <sup>T</sup> ' <sup>1</sup> 1 <sup>0</sup> , cos sec *Nx i <sup>i</sup> <sup>i</sup> <sup>i</sup> <sup>J</sup> <sup>ɋ</sup> <sup>F</sup> <sup>x</sup> <sup>k</sup> <sup>x</sup> <sup>x</sup>* ;    ¦ ɝɞɟ '*ɯ* – ɪɚɫɫɬɨɹɧɢɟ ɦɟɠɞɭ ɲɩɚɧɝɨɭɬɚɦɢ, ɦ; *Nɯ* – ɤɨɥɢɱɟɫɬɜɨ ɲɩɚɧɝɨɭɬɨɜ; *ɋi* – ; <sup>T</sup> <sup>|</sup> <sup>T</sup> <sup>T</sup> ' <sup>1</sup> 1 <sup>0</sup> , sin sec *Nx i <sup>i</sup> <sup>i</sup> <sup>i</sup> I ɋ F x k x x* , ,

 $\frac{1}{2}$   $\frac{1}{2}$   $C_i$  — весовые коэффициенты, опредегде Δ*х* — расстояние между шпангоуляемые по формулам

 $\hat{H}$   $C = (3K + K\cos 2K - 2\sin 2K)/K^3$  $\alpha$ , для всех четных *i*; Iнтервал интегрирования по  $\theta$   $C_{\substack{\text{z} \\ \text{z}}} = (3K + K \cos 2K - 2 \sin 2K) / K^3 \longrightarrow$ 

> $H$ <sub>c</sub> $H$  $H$  $H$  $H$  $H$  $H$  $H$  $i$ ; $i$ нечетных *i*;

$$
K = k_0 \sec \theta \Delta x.
$$

 $\text{R}$ атерии-

рлиний; ботке алгоритма учитывались особенляемые по формулам и стать и пости было введено допущение о том, — для всех  $j \neq 0$  и  $N_z$ ; ет большинству построенных СМПВ). опреде- ности формы корпуса СМПВ. В частчто стойки имеют одинаковую по высоте форму ватерлиний (что соответству-В связи с этим для описания формы Для упрощения расчетов при разрастойки достаточно знать ординаты на ились с помощью сплайнов. При приняуровне конструктивной ватерлинии. стойки достаточно знать ординаты на лись с помощью сплайнов. При приня- $\frac{1}{2}$ 

уровно конструктивной ватерлинии. Тых допущениях вычисление функции и<br>Для повышения точности расчетов по- и *J*интеграла волнового сопротивления лученные ординаты аппроксимирова- стойки проводится по формулам уровне конструктивной ватерлинии. тых допущениях вычисление функций *I* и *J* интеграла волнового сопротивления стойки проводится по формулам <del>ZU</del> INGBILICHNA TOʻHOCTN PACICTOB IIO- *N J* HTTCI PAJA BOJHOBOT CONPOTNBJICHNA

$$
J(\theta) = -\int_{-L/2}^{L/2} Y(x)[1 - \exp(-k_0 h_s \sec^2 \theta)] \cos(k_0 x \sec \theta) dx;
$$
  

$$
I(\theta) = \int_{-L/2}^{L/2} Y(x)[1 - \exp(-k_0 h_s \sec^2 \theta)] \sin(k_0 x \sec \theta) dx.
$$

 $\alpha$ dzǹdzǸȀǾǼǻǻdz ǰǶDzǮǻǻȍ «ǰȳȟțȖȘ ǻȎȤȳȜțȎșȪțȜȑȜ ȡțȳȐȓȞȟȖȠȓȠȡ ȘȜȞȎȏșȓȏȡȒȡȐȎțțȭ» ɫɥɟɞɭɸɳɢɦ ɡɚɜɢɫɢɦɨɫɬɹɦ: ɫɥɟɞɭɸɳɢɦ ɡɚɜɢɫɢɦɨɫɬɹɦ: дующим зависимостям: D<sub>азниши не ринг рэзимонейстрия</sub> алементор корпуса можно определить по след Различные виды взаимодействия элементов корпуса можно определить по сле-

$$
R_{WIJ}=\frac{8\rho g^{4}}{\pi U^6}\int\limits_{0}^{\pi/2}(C_{I}C_{J}+S_{I}S_{J})\sec^5\theta d\theta,
$$

 $S_j(\theta) = 2\cos(k_0 y_{sj}/2\sin\theta \sec^2\theta)$ S 0 *U*  $\mathcal{L}_j(\mathcal{O})$  =  $\mathcal{L}_j(\mathcal{O})$  form the second  $\mathcal{L}_j(\mathcal{O})$  section  $\mathcal{L}_j(\mathcal{O})$  section  $\mathcal{L}_j(\mathcal{O})$  second *j*(*j*(*j* / (*u sj ) j*(*i* / (*u sj ) j*)  $\text{Tr}(\Theta) = 2\cos(k_0 y_{sj}/2\sin\theta\sec^2\theta)$  $\big\{J_j(\Theta)\cos(k_0 x_{sj}\sec\theta) + I_j(\Theta)\sin(k_0 x_{sj}\sec\theta)\big\};$  $\text{Tr}(\mathbf{B} \times \mathbf{S}_i(\mathbf{\theta}) = 2\cos(k_0 y_{si} / 2\sin\theta\sec^2\theta)\big\{J_i(\mathbf{\theta})\cos(k_0 x_{si}\sec\theta) + I_i(\mathbf{\theta})\sin(k_0 x_{si}\sec\theta)\big\};$ 

$$
C_j(\theta) = 2\cos\left(k_0 y_{sj}/2\sin\theta\sec^2\theta\right) \left\{-J_j(\theta)\sin\left(k_0 x_{sj}\sec\theta\right) + I_j(\theta)\cos\left(k_0 x_{sj}\sec\theta\right)\right\}
$$

 $(x_{ij}$  — продольное расстояние между элементами корпуса (выд тальный клиренс)).  $(x_{sj}$ — продольное расстояние между элементами корпуса (выдвиг);  $y_{sj}$  — поперечное расстояние между диаметральными плоскостями элементов корпуса (горизон-<br>тальный клиренс)) иренс $)$ ). ( $x_{s}$  — продольное расстояние между элементами корпуса (выдвиг);  $y_{s}$  — поперечное расстояние между диаметральными плоскостями элементов корпуса (горизон-

Остальные составляющие полного учитывающ вестным из теории корабля формулам. принимается равным 10...15 %. ɉɨɫɥɟ ɪɚɫɱɟɬɚ ɩɨɥɧɨɝɨ ɫɨɩɪɨɬɢɜɥɟɧɢɹ ɫɭɞɧɚ ɨɩɪɟɞɟɥɹɟɬɫɹ ɦɨɳɧɨɫɬɶ

После расчета полного сопротивле- Предложенный ния судна определяется мощность глав- полнить расчет пол ного двигателя. Для этого рассчитывается величина буксировочной мощности по по выражению  $P_E = R_T U$ , кВт. по выражению  $P_E = R_T U$ , кВт. дьи<br>Мощность главных двигателей пол ся величина буксировочной мощности<br>по выражению  $P<sub>E</sub> = R<sub>T</sub>U$ , кВт.

$$
P = \frac{P_E}{\eta_s \eta_D} (SM + 1), \text{ kBr},
$$

где  $\eta_s$  — пропульсивный коэффициент, для оценки достоверности расзначение которого принимается в завителено выполнено тестиров<br>симости от типа движителя;  $\eta_D$  — КПД программы на примере данных ра передачи мощности от двигателя к дви- [12] для судна «Slice» путем сравнения жителю (для газотурбинной установки, результатов, полученны высоко- и среднеоборотного дизелей танной программе, чъ и газотурбоэлектрической установок рые результаты тестов представлен  $n_D = 0.88...0.92$ ; *SM* — коэффициент, рис. 1-2. значение которого принимается в зави- четов было выполнено тестиров  $\eta_D = 0.97$ ; для дизель-электрической чета по программе «Michlet». Нен значение которого принимается в зави- четов было выполнено тестирование высоко- и среднеоборотного дизелей танной программе, с результатами растде η<sub>з</sub> — пропульсивный коэффициент, иля оценки достоверности распередачи мощности от двигателя к дви- [12] для судна «Snee» путем сравн η είναι για τη συγκειρή του για το του του από την εναλύταση της απόλης του απόλη με τα τρίφθηκα του αποτελεπομ<br>Η τα αστυπήρα προσωπικά του απόλη του προσωπικά του προσωπικό του προσωπικό του προσωπικό του του του του του  $\eta_{\text{a}} = 0.88...0.92$ ); *SM* — коэффициент, рис. 1–2.

сопротивления определяются по из- многокорпусных судов, как правило, Остальные составляющие полного учитывающий запас мощности. Для ения определяются по из- многокорпусных судов, как правило, принимается равным 10…15 %.

ным из теории кораоля формулам. — принимается равным тоттиз /0.<br>После расчета полного сопротивле- — Предложенный метод позволяет вы**ь** глав- полнить расчет полного сопротивления многокорпусных судов различных типов, в том числе и судов с малой площадью ватерлинии. Данный метод расчета .<br>Полного сопротивления был реализован<br>в виде компьютерной программы, с пов виде компьютерной программы, с по- $P = \frac{\varepsilon}{\eta_s \eta_D}$ (SM + 1), кВт, мощью которой выполнены некоторые  $\eta_s \eta_p$   $\eta_s$ ,  $\eta_s \eta_p$   $\eta_s \eta_s$   $\eta_s \eta_s$   $\eta_s \eta_s$  $P = \frac{I_E}{I_E}$  (SM +1), кВт, мощью которой выполнены некото

> Для оценки достоверности распрограммы на примере данных работы едачи мощности от двигателя к дви- [12] для судна «Slice» путем сравнения елю (для газотурбинной установки, результатов, полученных по разрабочета по программе «Мichlet». Некото- $\overline{6}$ оэлектрической установок рые результаты тестов представлены на рис. 1–2.

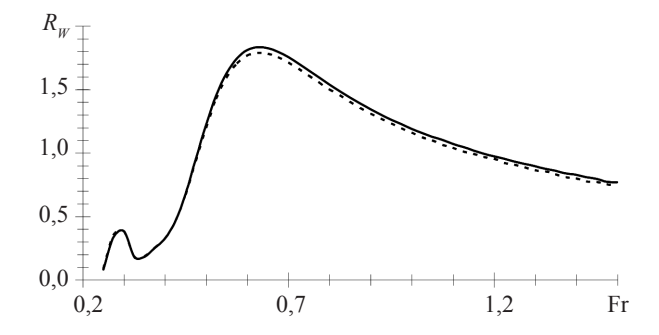

**Рис. 1.** Результаты сравнения расчета волнового сопротивления для «Slice» c разными носовым и кормовым горизонтальными клиренсами:

- - - - - - - - — разработанная программа; –––––– — программа «Мichlet»

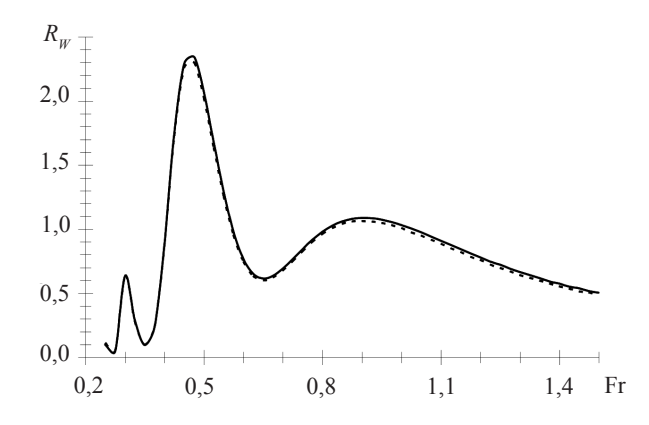

**Рис. 2.** Результаты сравнения расчета волнового сопротивления для «Slice» c одинаковыми носовым и кормовым горизонтальными клиренсами

Как показал расчет, средняя квадратическая погрешность не превышает 3,5 %.

#### **ВЫВОД**

Разработанный алгоритм расчета полного сопротивления многокорпусных судов и созданная на его основе компьютерная программа могут использоваться при концептуальном проектировании для решения задач определения ходкости, оптимизации формы корпуса и выбора оптимальных проектных характеристик.

## **СПИСОК использованной ЛиТЕРАТУРы**

- [1] **Bertram, V.** SWATH Ship Design Formulae Based on Artificial Neural Nets [Text] / V. Bertram, E. Mesbahi // Journal of Ship Technology. — 2007. — Vol. 3, Nr 1. — Р. 1–9.
- [2] High-Speed Trimaran Drag: Numerical Analysis and Model Tests [Text] / I. Mizine, E. Amromin, L. Crook, W. Day, R. Korpus //Journal of Ship Research. — 2004. — Vol. 48, Nr 3. September. — P. 248–259.
- [3] **Insel, M.** An investigation into resistance components of high-speed displacement catamarans [Text] / M. Insel, A. F. Molland // Trans. of Royal Institute of Naval Architects. — 1992. — Vol. 134. — P. 1–20.
- [4] **Li, P.-Y.** Study of trimaran wavemaking resistance with numerical calculation and experiments [Text] / P.-Y. Li, Y.-M. Qiu, M.-T. Gu // Journal of Hydrodynamics. — 2002. — Ser. B, Nr 2. — P. 99–105.
- [5] **Lin, W. C.** The Still-Water Resistance and Powering Characteristics of Small Waterplane-Area Twin-Hulled (SWATH) Ships [Text] / W. C. Lin, W. G. Jr. Day // AIAA/SNAME: Advanced Marine Vehicles Conf., 25–27 February 1974. — San Diego, 1974.
- [6] **Lunde, J. K.** On the Linearized Theory of Wave Resistance for Displacement Ships in Steady and Accelerated Motion [Text] / J. K. Lunde // SNAME Transactions. — 1951. — Vol. 59. — P. 25–85.
- [7] **Michell, J. H.** The Wave–Resistance of a Ship [Text] / J. H. Michell // Philosophical Magazine. — 1898. — Ser. 5, Vol. 45. — P. 106–123.
- [8] **Molland, A. F.** Resistance Experiments on a Systematic Series of High Speed Displacement Catamaran Forms: Variation of Length-Displacement Ratio and Breadth-Draft Ratio [Text] / A. F. Molland, J. F. Wellicome, P. R. Couser // Ship Science Report. — 1994. — Nr. 71. — 84 p.
- [9] **Pham, X. P.** Wave Resistance Prediction of Hard-Chine Catamarans through Regression Analysis [Text] / X. P. Pham, K. Kantimahanthi, P. K. Sahoo // Proc. 2-nd International Euro Conference on High Performance Marine Vehicles (HIPER'01), 2–5 May 2001. — Hamburg, 2001. — P. 382–394.
- [10] **Sahoo, P. K.** Practical evaluation of resistance of high-speed catamaran hull forms. — Part I [Text] / P. K. Sahoo, M. Salas, A. Schwetz // Ships and Offshore Structures. — 2007. — Vol. 2, Nr. 4. — P. 307–324.
- [11] **Subramanian, V. A.** A Method for rapid Hull Form Development and Resistance Estimation of Catamarans [Text] / V. A. Subramanian, P. Joy // Trans. of Marine Technology. — 2004. — Vol. 38, Nr 1. — P. 5–11.
- [12] **Tuck, E. O.** Wave Resistance of Thin Ships and Catamarans : Report T8701 [Text] / E. O. Tuck / Department of Applied Mathematics, The University of Adelaide. — Adelaide, 1987. — 21 p.
- [13] **Tuck, E. O.** Some Methods for Flows Past Blunt Slender Bodies [Text] / E. O. Tuck // Journal of Fluid Mechanics. — 1964. — Nr 18. — P. 619–635.